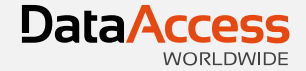

## Introduction to JSON in DataFlex

Harm Wibier Data Access Worldwide

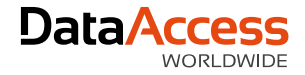

# JavaScript Object Notation

- JSON is a lightweight data-interchange format.
- JSON is a text format.
- JSON is completely language independent.
- JSON is based on a subset of JavaScript.
- JSON is easy for humans tor read and write.
- JSON is easy for machines parse and generate.
- JSON is familiar to programmers of C-family languages like C++, Java, Phyton, JavaScript.

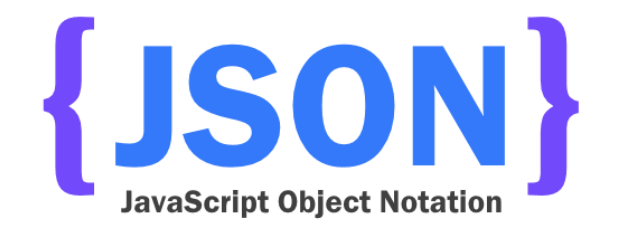

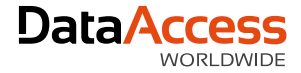

#### The JSON Format

- Objects
- Arrays
- Strings
- Booleans
- Numbers

```
{
  "name" : "John",
  "details" : {
    "age" : 31,
    "male" : true
  },
  "ratings" : [ 8, 7.5, 8, 5.5 ]
}
```
#### JSON XML **{** "name" **:** "John"**,** "details" **: {** "age" **:** 31**,** "male" **: true, },** "ratings" **: [** 8**,** 7.5**,** 8**,** 5.5 **] }**

<?xml version=*"1.0"* encoding=*"UTF-8"* ?> <student> <name>John</name> <details>  $\langle \text{age} \rangle$ 31 $\langle \text{age} \rangle$ <male>true</male> </details> <ratings> <rate>8</rate> <rate>7.5</rate> <rate>8</rate>  $\langle \text{rate} \rangle$ 5.5 $\langle \text{rate} \rangle$ </ratings> </student>

#### JSON XML

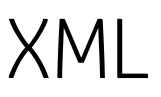

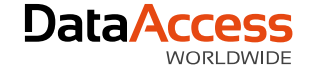

- Human readable
- Hierachical
- Quicker
	- Shorter
		- No end tags
	- Easier to parse
		- Can be evaluated in some languges
- Has arrays
- Human readable
- Hierachical
- Better standardized
- More extensive
	- Attributes
	- Namespaces
	- XML Schema
	- XSL
	- XPath

• Lighter and native to JavaScript

• Heavier but wider supported

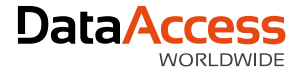

#### Usage

- Interchange data
	- REST JSON API's
	- JavaScript WebApps
		- Like the WebApp Framework
- Store data
	- Serialize data from memory

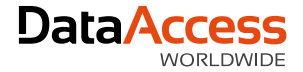

#### JSON in DataFlex

[http://localhost/WebOrder\\_19/CustomerAndOrderInfo.wso](http://localhost/WebOrder_19/CustomerAndOrderInfo.wso)

- Web Services
	- Built in JSON support
	- Every DataFlex Web-Service can be called using JSON
	- JSON parsing & generation happens in ISAPI handler
- cJsonObject
	- Manually parse & generate JSON
	- Serialize / deserialize structs and arrays
- cJsonHttpTransfer
	- Communicate with JSON Services

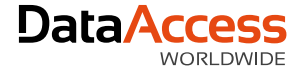

#### cJsonObject

- Parse JSON
- Generate JSON
- Manipulate JSON like a DOM structure
- Convert DataFlex structs and arrays into JSON
- Convert JSON into DataFlex structs and arrays

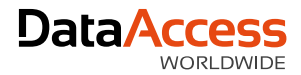

#### Parsing Examples

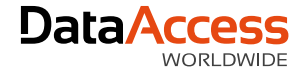

#### Handle parsing errors

- ParseString returns false indicating error
- ReportParseError
	- Generates a DataFlex error
- psParseError
	- Provides the error text

```
Get ParseString of hoJson sData to bSuccess
If (bSuccess) Begin
  // Do your thing! 
End
Else Begin
  // Handle errors how you prefer
  Send ReportParseError of hoJson
End
```
Send Destroy of hoJson

#### JSON <> Struct

```
{
"name"
: "Troy Umstead
"
,
"details"
:
{
  "age"
: 20
,
  "male"
: true
},
"ratings"
:
[
  2.3
,
  5.2
,
  4.0
,
 9.4
]}
```
Struct tStudentDetail Integer age Boolean male End\_Struct

Struct tStudent String name tStudentDetail details Number[] ratings End\_Struct

**5S VIDE** 

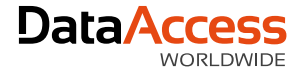

### Structs with JSON

- **Parse JSON into Struct**
	- Parse JSON using cJsonObject
	- Use JsonToDataType function
		- Fills a struct using JSON data
	- pbRequireAllMembers
		- If set to false missing members will just be ignored and are left empty
- **Serialize Struct to JSON**
	- Use DataTypeToJson procedure
		- Generates JSON objects based on the struct data
	- Stringify into a JSON string

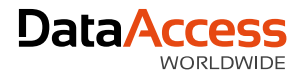

#### Struct Examples

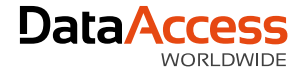

#### API Overview

- cJsonObject
	- ParseString, ParseUtf8
		- Parses a JSON string into the JSON DOM
	- Stringify, StringifyUtf8
		- Generates the JSON string from the JSON DOM
	- DataTypeToJson, JsonToDataType
		- Convert JSON DOM to structs / arrays
	- Member, MemberByIndex, MemberCount, MemberNameByIndex, HasMember, JsonType
		- Traverse JSON DOM
	- AddMember, SetMember, SetMemberValue, InitializeJsonType
		- Manipulate JSON

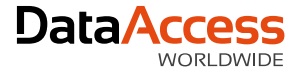

### ParseUtf8 and StringifyUtf8

- UChar array as parameter / argument
	- No argument-size limitations
	- Supported by Read\_Block, Write\_Block, Set\_Field\_Value, Get\_Field\_Value, Field Current UCAValue
- Expected encoding is UTF-8
	- Default format when transmitting JSON object the web
- Convert manually if needed
	- ConvertUCharArray of cChartTranslate

```
UChar[] uData
```

```
Direct Input "FileWithJsonData.json"
Read_Block uData -1
Close_Input
```

```
Get Create (RefClass(cJsonObject)) to hoJsonDom
Get ParseUtf8 of hoJsonDom uData to bParsed
```
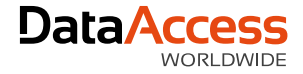

#### peWhitespace

• jpWhitespace\_Plain

```
{"name":"John","details":{"age":31,"male":true},"ratings":[8,7.5,8]}
```
• *jpWhitespace\_Spaced* 

```
{ "name": "John", "details": { "age": 31, "male": true }, "ratings": [ 8, 7.5, 8 ] }
```
• **jpWhitespace\_Pretty** 

```
Working with JSON by John Tuohy and Harm Wibier 2017/04/05
    {
    "name": "John",
    "details": {
     "age": 31,
     "male": true
     },
    "ratings": [
     8,
     7.5,
     8
     ]
    }
```
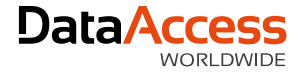

#### cJsonObject Instances

- Multiple instances of the same JSON object are possible
- Internally reference counting is used
	- Once a handle is obtained it will point to that piece of JSON until it is destroyed or reinitialized
		- Obtaining as in Create, Member, MemberByIndex
		- Destroying as in Destroy, RemoveMember
		- Reinitializing means calling Parse, ParseUtf8, DataTypeToJson or InitializeJsonType
- One piece of JSON could part of two structures
	- AddMember and SetMember work by reference (they do not clone the objects)
- Every JSON object needs to be destroyed individually

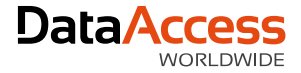

#### cJsonHttpTransfer

- Easily communicate with Restfull JSON Services
- HTTP Verbs:
	- POST, GET, DELETE, PUT, PATCH
- Directly parses into cJsonObject

John Tuohy will discuss this tomorrow in depth…

# Thank you for your time

Have a nice day!

MacBook Air